## Vuoi ricevere un **contributo** per la tua associazione?

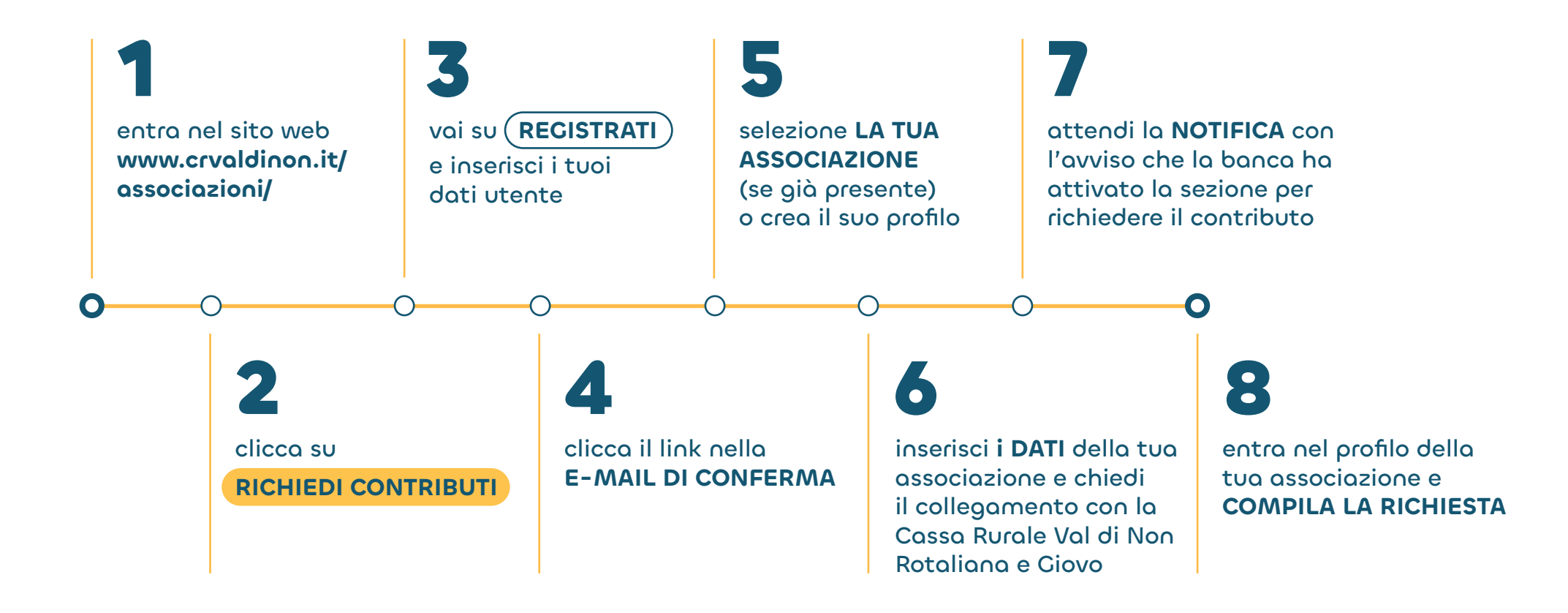

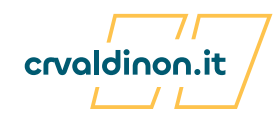

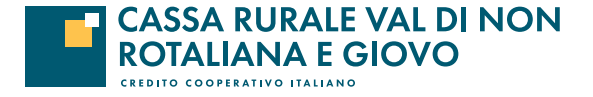